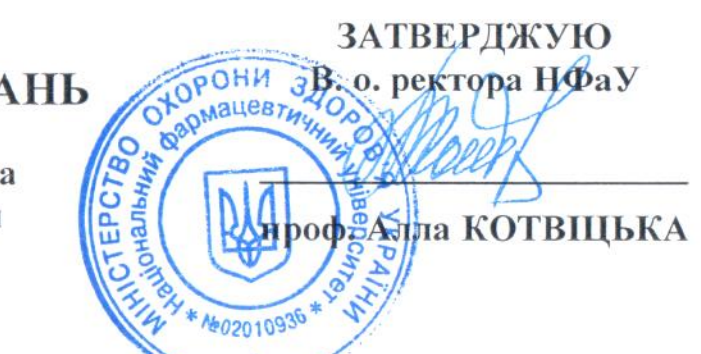

## РОЗКЛАД ПРОВЕДЕННЯ ВСТУПНИХ ВИПРОБУВАНЬ

для вступу на навчання для здобуття освітнього ступеня магістра спеціальності 224 Технології медичної діагностики та лікування на основі НРК6 за спеціальністю 224 Технології медичної діагностики та лікування

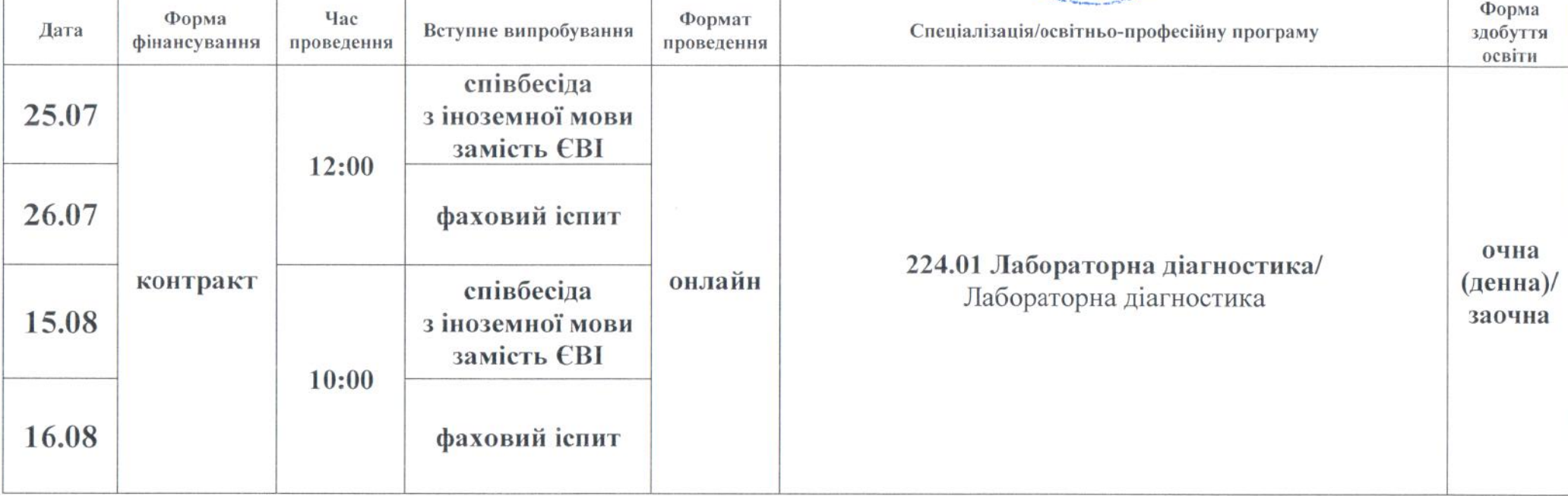

Примітка: алгоритм проведення вступник одержує особисто, після допуску до вступних випробувань.

Відповідальний секретар приймальної комісії

Олег КРИСЬКІВ